## Don't Panic **Mobile Tester's Guide to the Galaxy**

#### **Julian Harty @Dutch Testing Day**

**Rev: 21 Nov 2013** 

### **LIFE OF A (MOBILE) APP**

## Lifecycles of software

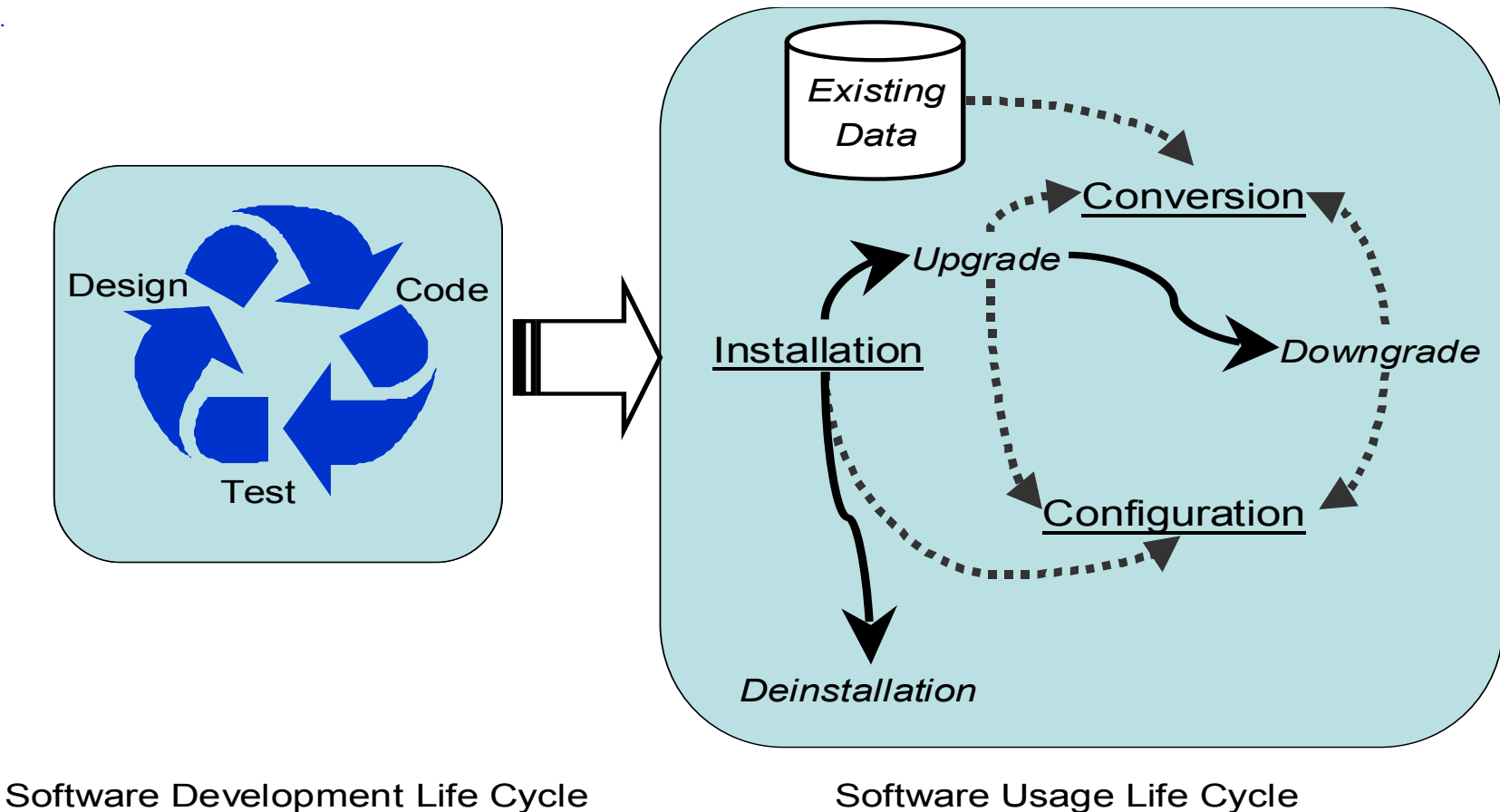

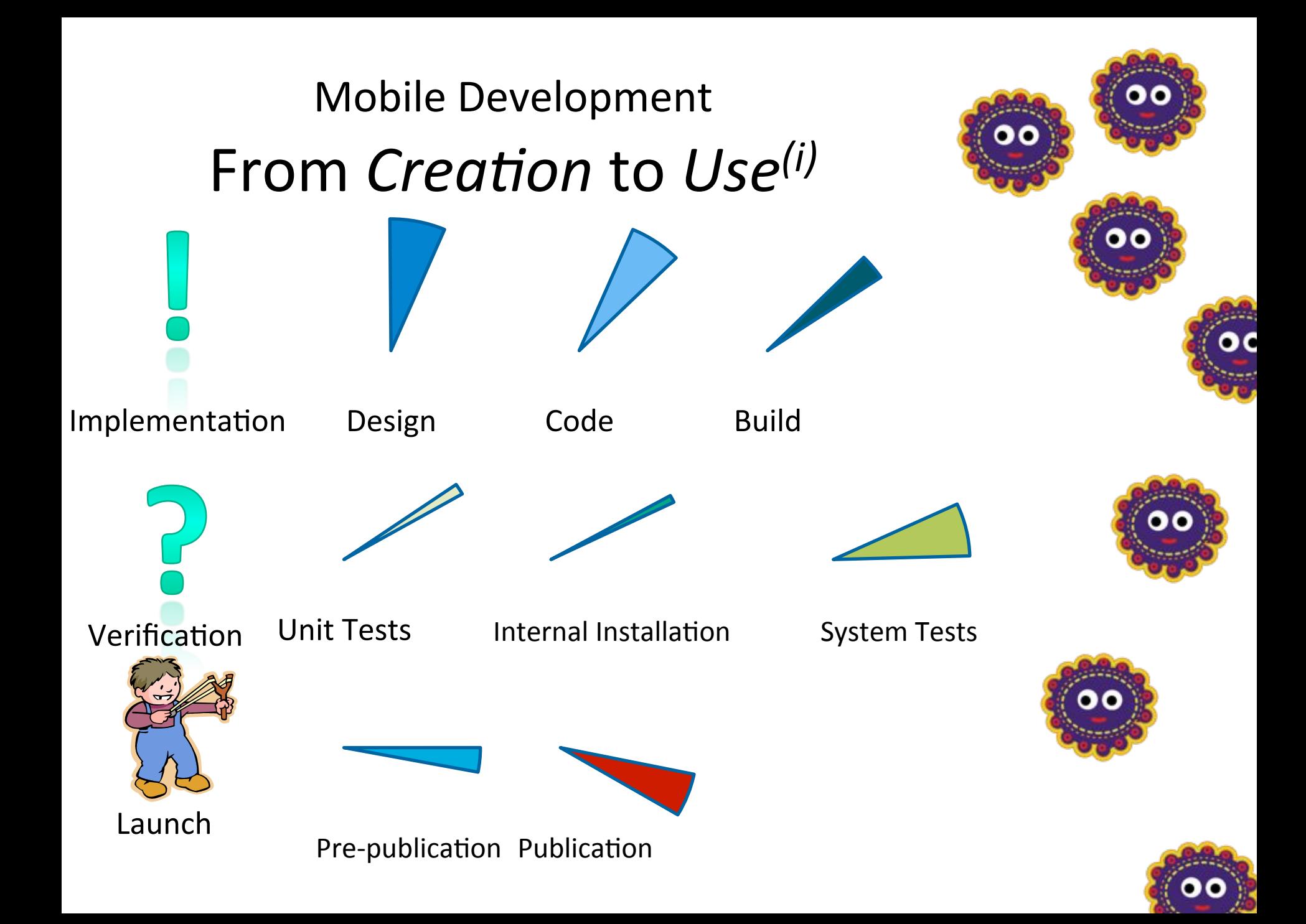

#### Mobile Development From *Creation* to Use<sup>(ii)</sup>

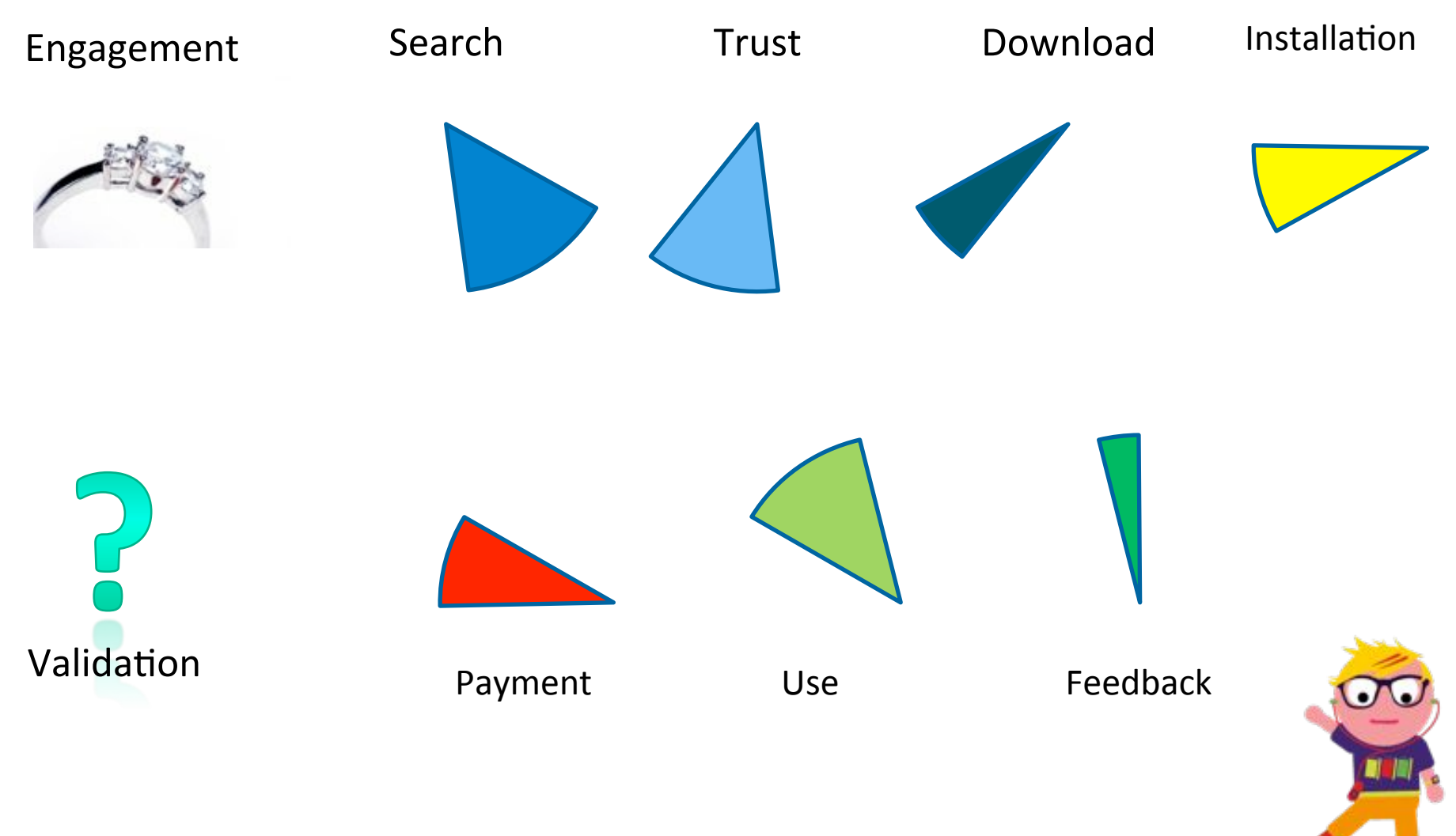

### From Creation to Use Pie Chart

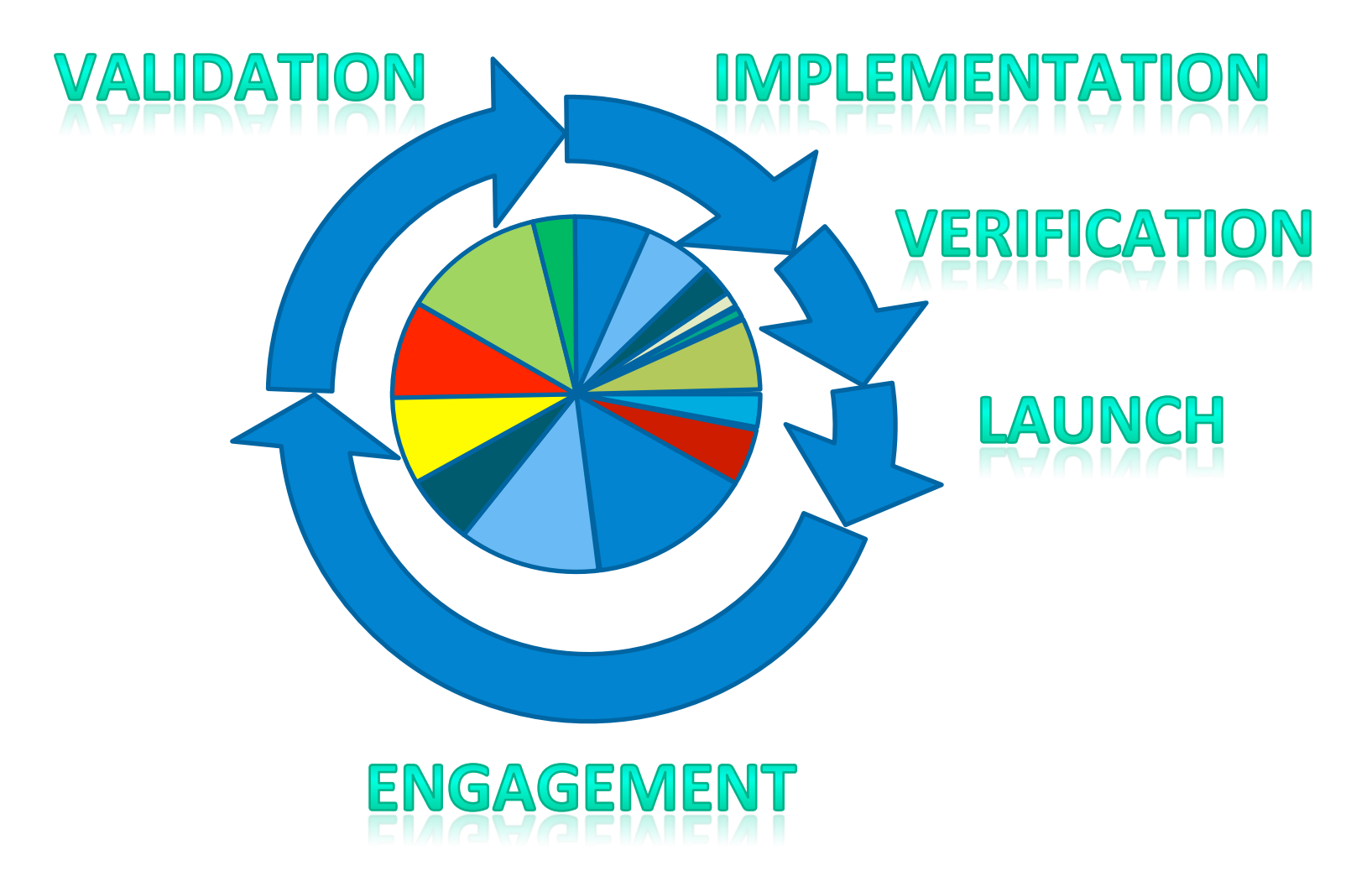

Note: The dimensions are indicative, rather than realistic

### **Iterations & Updates**

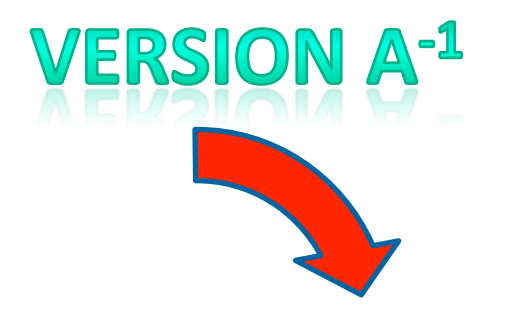

Rejected: Testing

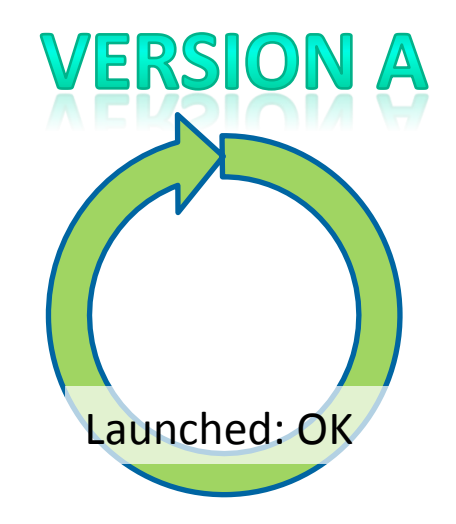

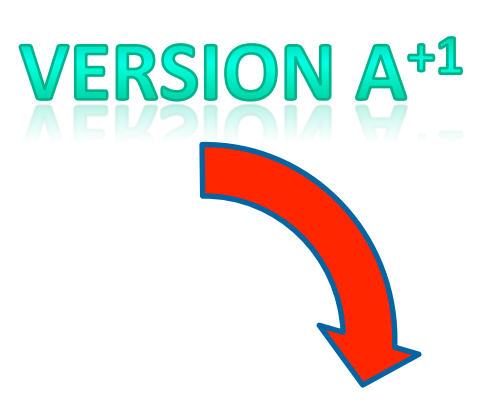

Rejected: Approval

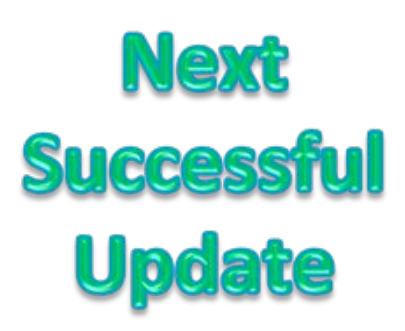

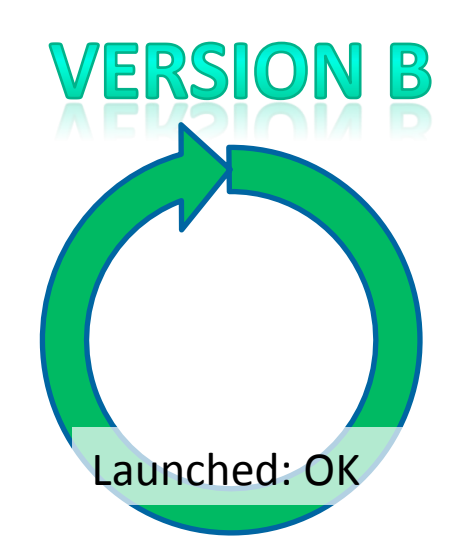

#### A KEY FACTOR TO CONSIDER...

## What is testability?

- The concept of designing & implementing software so it is easier to test
- Testing can be automated
- Testing can be interactive

#### Scales of Testability

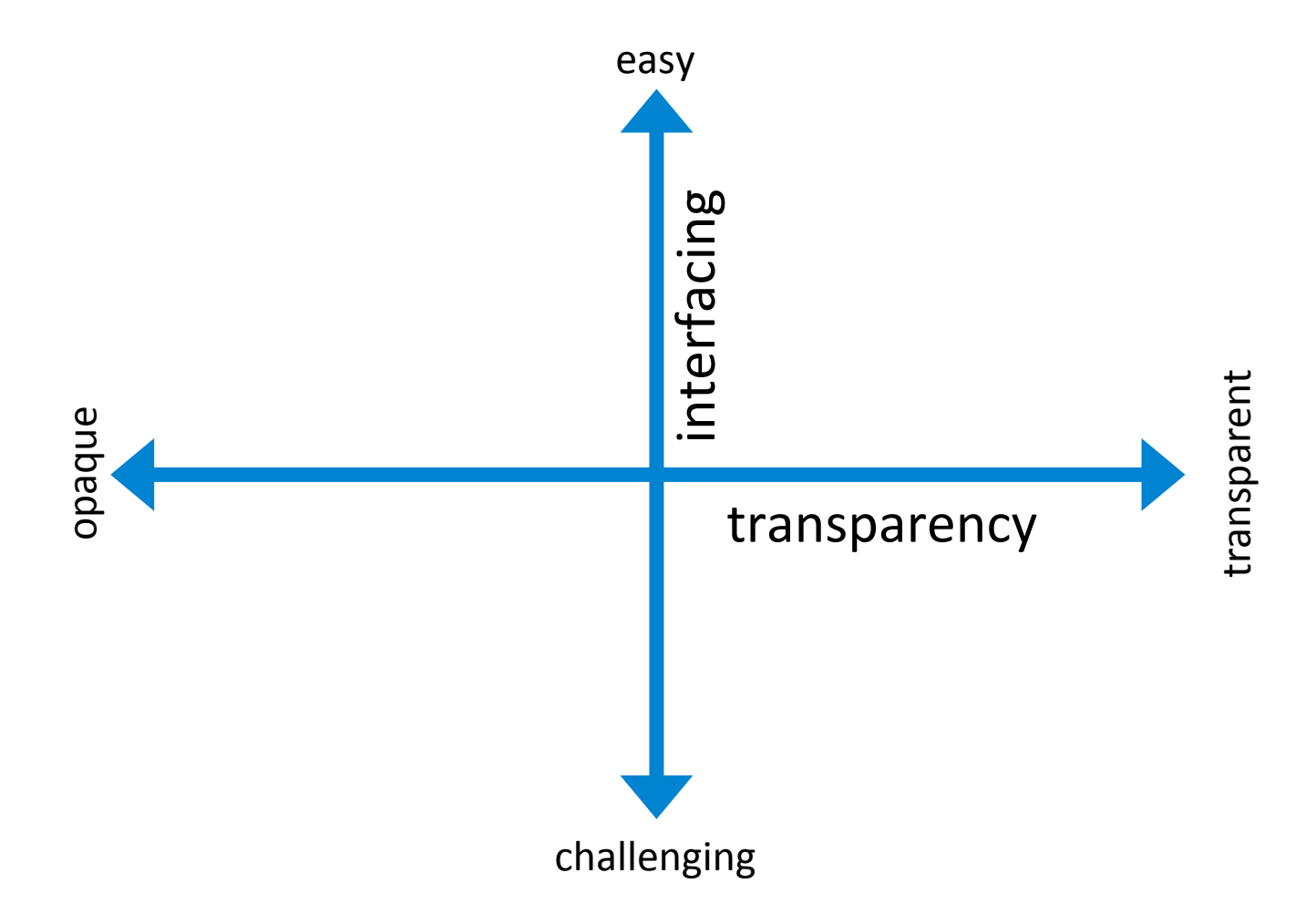

There are at least 2 dimensions of Testability:

- ease of *interfacing*
- *transparency* into the state & behaviour of the software being tested.

#### **WHY BOTHER?**

## Find problems sooner

- We discover bugs eventually
- Sometimes it's worth finding them sooner

• Sometimes the effects are very damaging

## Challenges: mobile websites

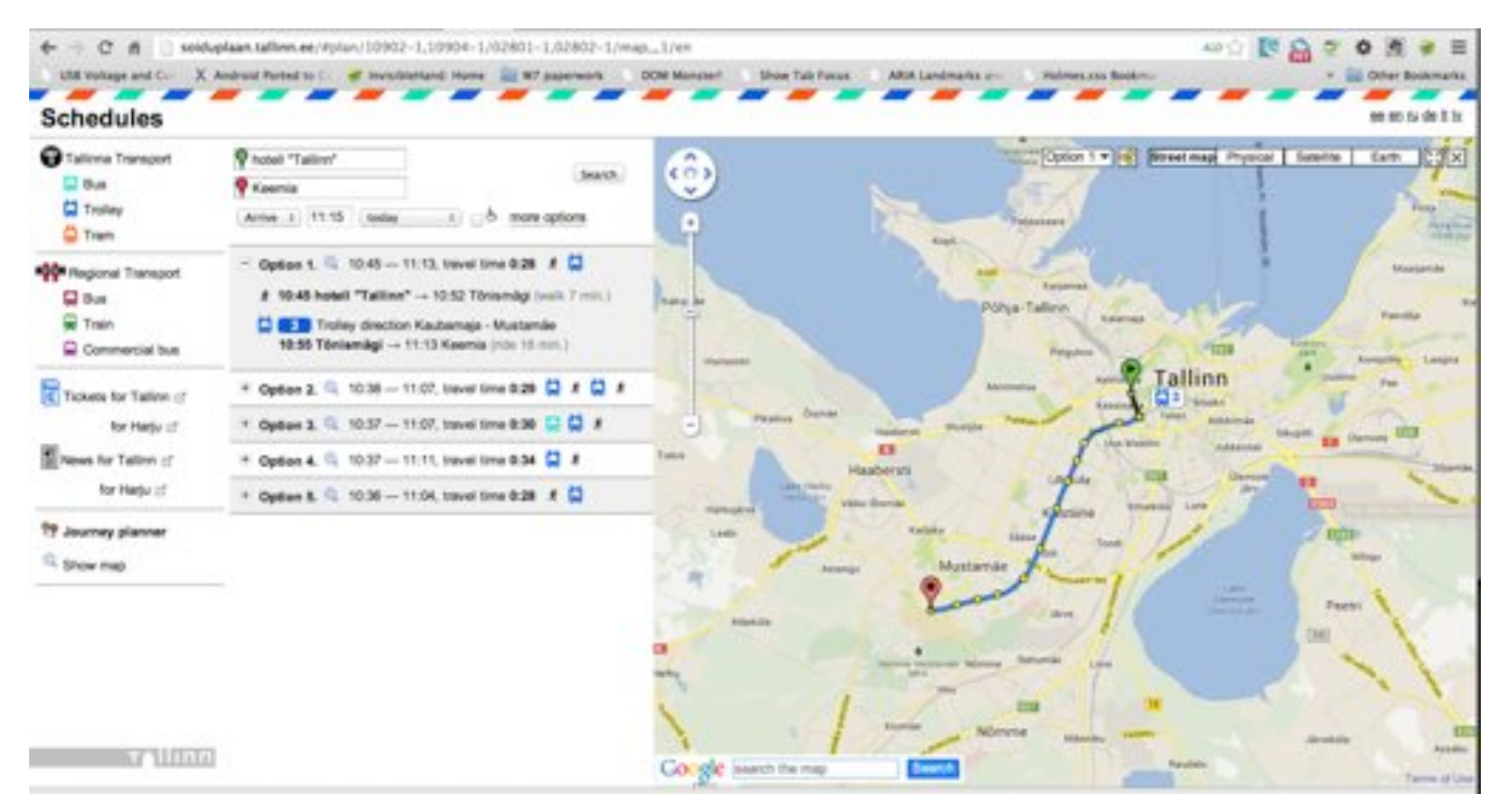

http://soiduplaan.tallinn.ee/#plan/10902-1,10904-1/02801-1,02802-1/map,,,1/en

What happens when you visit the URL on a laptop

#### Equivalence & consistency for mobile web users

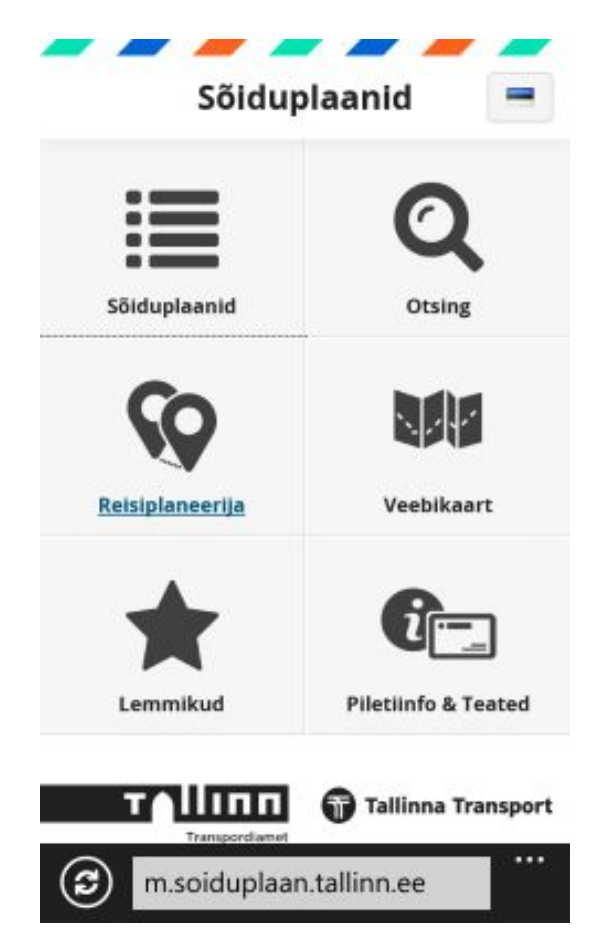

- **What would a mobile web user like the web site** to do?
- Test for equivalent results between Desktop & Mobile Web Site editions
- And seek to provide an enhanced service for mobile web users e.g.
	- Take advantage of location data if available

What happens when you visit the same URL on a Windows Phone 8

http://soiduplaan.tallinn.ee/#plan/10902-1,10904-1/02801-1,02802-1/map,,,1/en

## Income

- Follow the money
- Find ways to make money
- Be at the epicenter, where things happen
- Quality is value to some person (Weinberg)<sup>[1]</sup>
- What value do you provide that people are willing to pay for?
- What can you do *better* than a remote tester and automated tests?

[1] http://secretsofconsulting.blogspot.com/2012/09/agile-and-definition-of-quality.html

# Preserve the useful life of devices

http://www.phonebloks.com/

### Untapped markets?

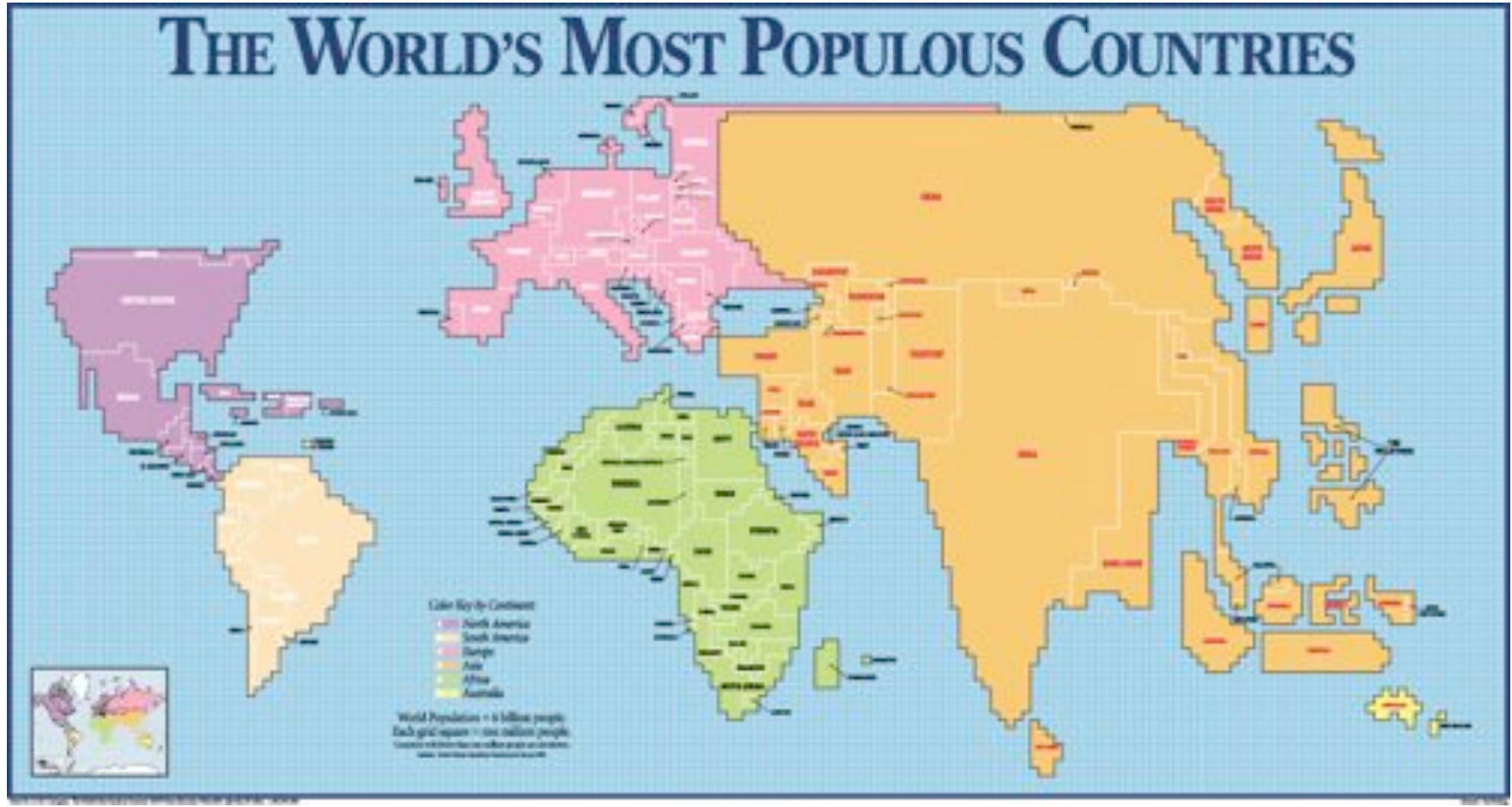

http://www.odt.org/Pictures/poplcart.jpg

#### Untapped platforms? feature-phones

http://www.businesswire.com/news/home/20130425006953/en/Smartphones-Shipped-%20Q1-2013-Feature-Phones-Industry

#### **GENERALLY RELEVANT**

### Conceptual Design

Who? **Blocks of Content** Main Functionality Contexts of Use Market Research

User Flows **Wireframes** Prototyping **Visual Design User Testing** 

How can we add value?

## **Testing Conceptual Designs?**

#### **Human Factors**

• How do people really use mobile devices & apps?

• When is a full sized keyboard a good thing?

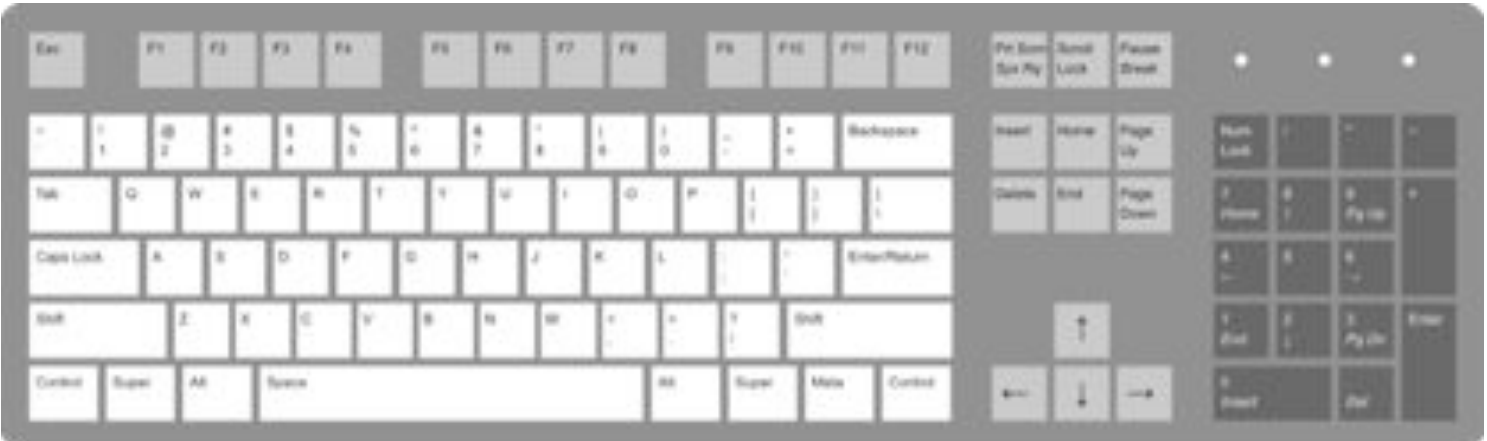

#### **Loyalty by Application Category**

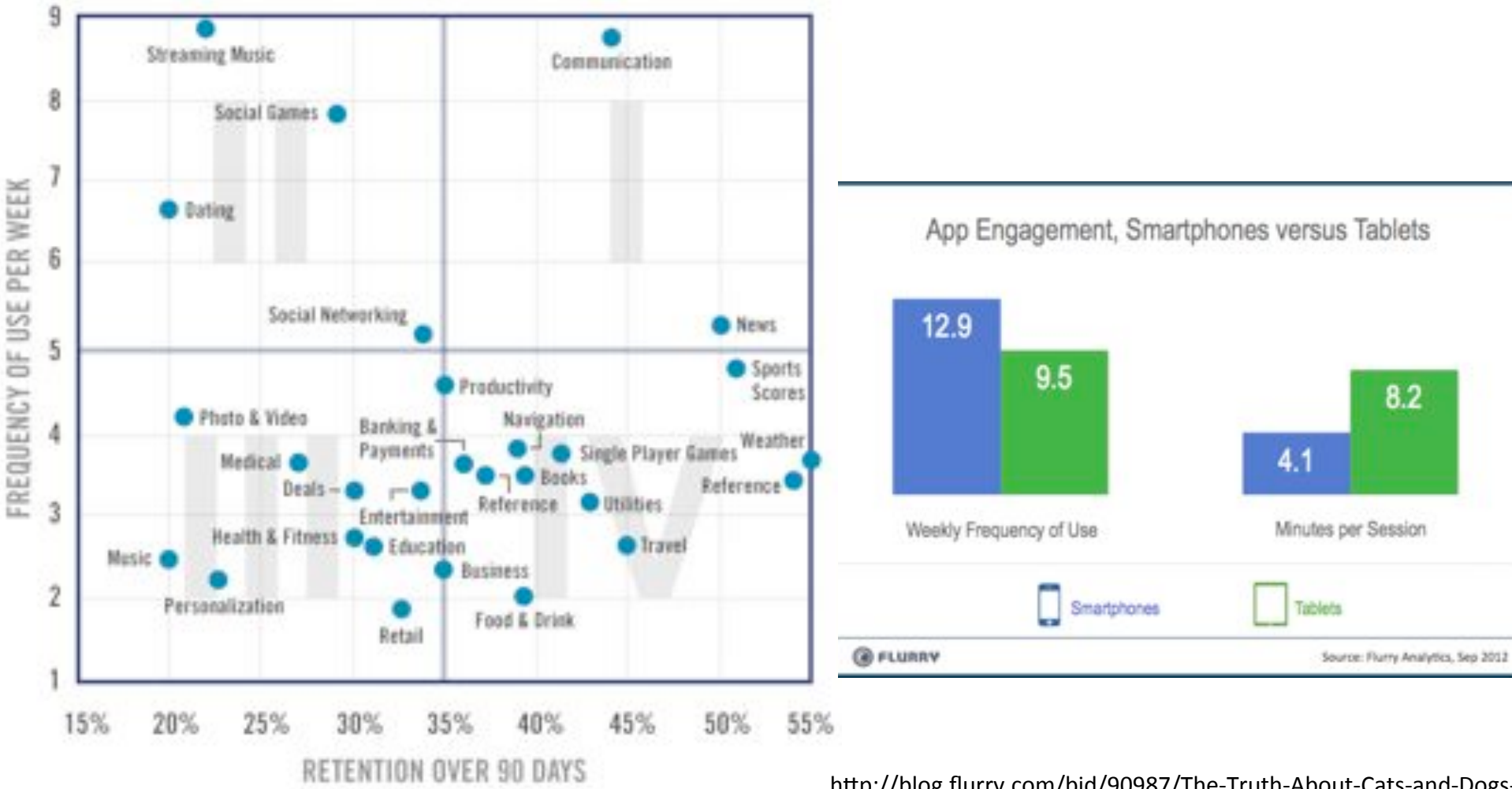

http://blog.flurry.com/bid/90743/App-Engagement-The-Matrix-Reloaded

http://blog.flurry.com/bid/90987/The-Truth-About-Cats-and-Dogs Smartphone-vs-Tablet-Usage-Differences

#### What's the relationship do the app developers expect with their users?

## Common Techniques

- Learn to look at logs, resource consumption,...
- Use Virtual Devices
- Try Different form factors, rotations, & aspect ratios
- Use a mix of old & new Physical Devices, manufacturers, etc.
- Control and modify the surrounding environment (remove the Oxygen?)

### Parts of a mobile phone

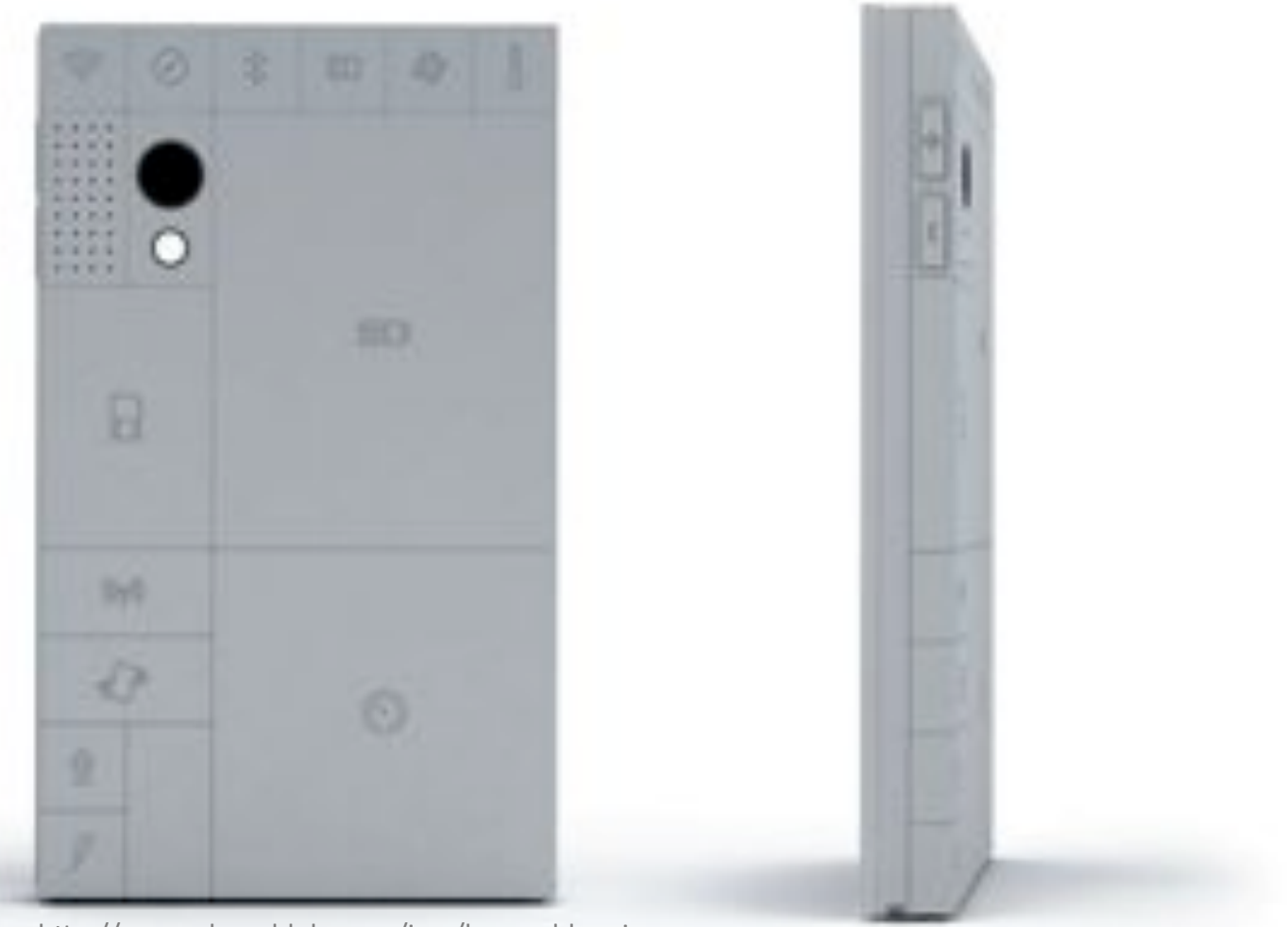

http://www.phonebloks.com/img/bg\_problem.jpg

• What's the relevance of each part to our app?

## Get to know your phones

- How to configure them
- How they behave
- The idiosyncrasies
- The app store & the ecosystem

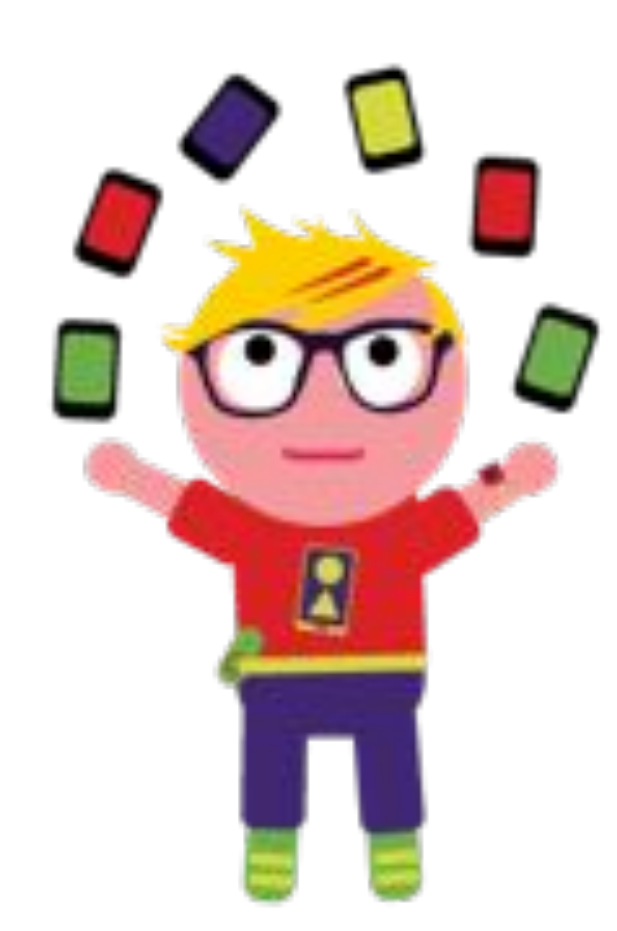

#### **PLATFORM%SPECIFIC%**

#### **Testing Android**

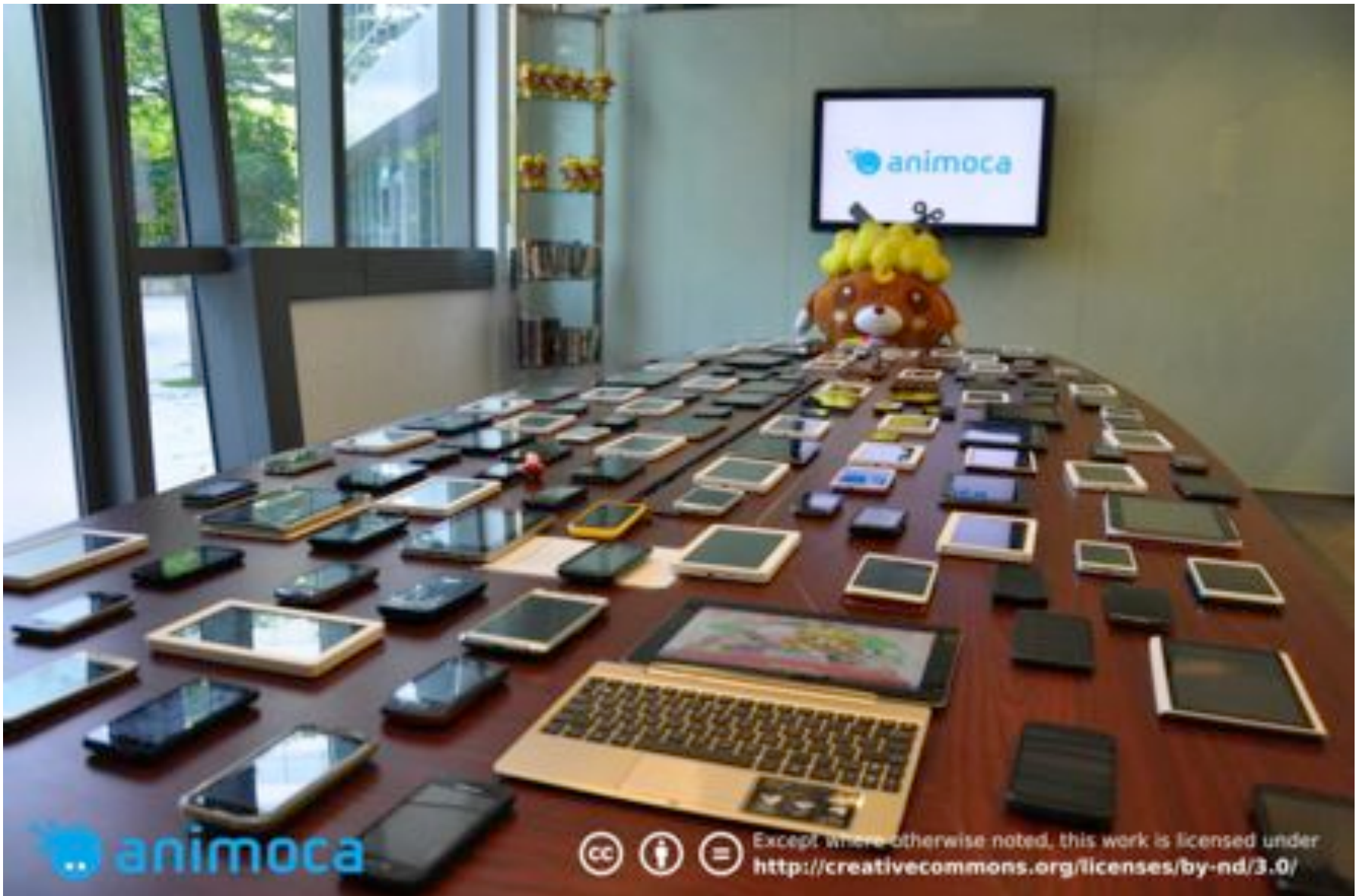

# **Testing Android**

- Apps easy to deploy
- Learn the command line tools e.g. adb, android, monitor
- A plethora of devices to obtain sufficient coverage [1]
- Understand and test apps throughout the application lifecycle<sup>[2]</sup>
- Fake GPS easy; other inputs harder to control

[1] http://techcrunch.com/2012/06/02/android-qa-testing-quality-assurance/ [2] http://developer.android.com/reference/android/app/Activity.html

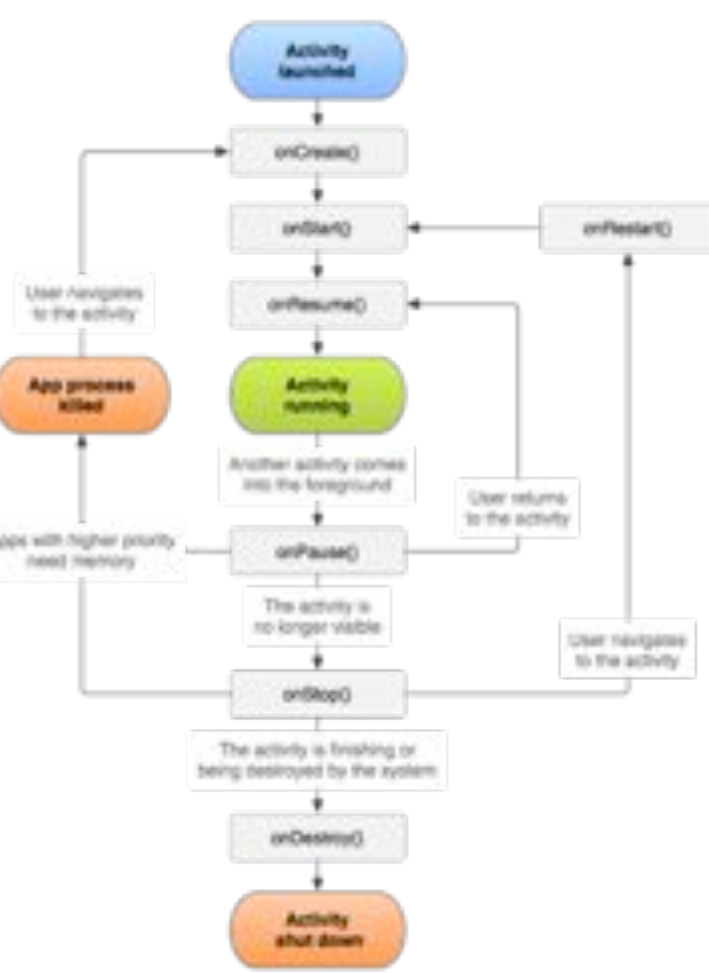

## **Android Test Automation tools**

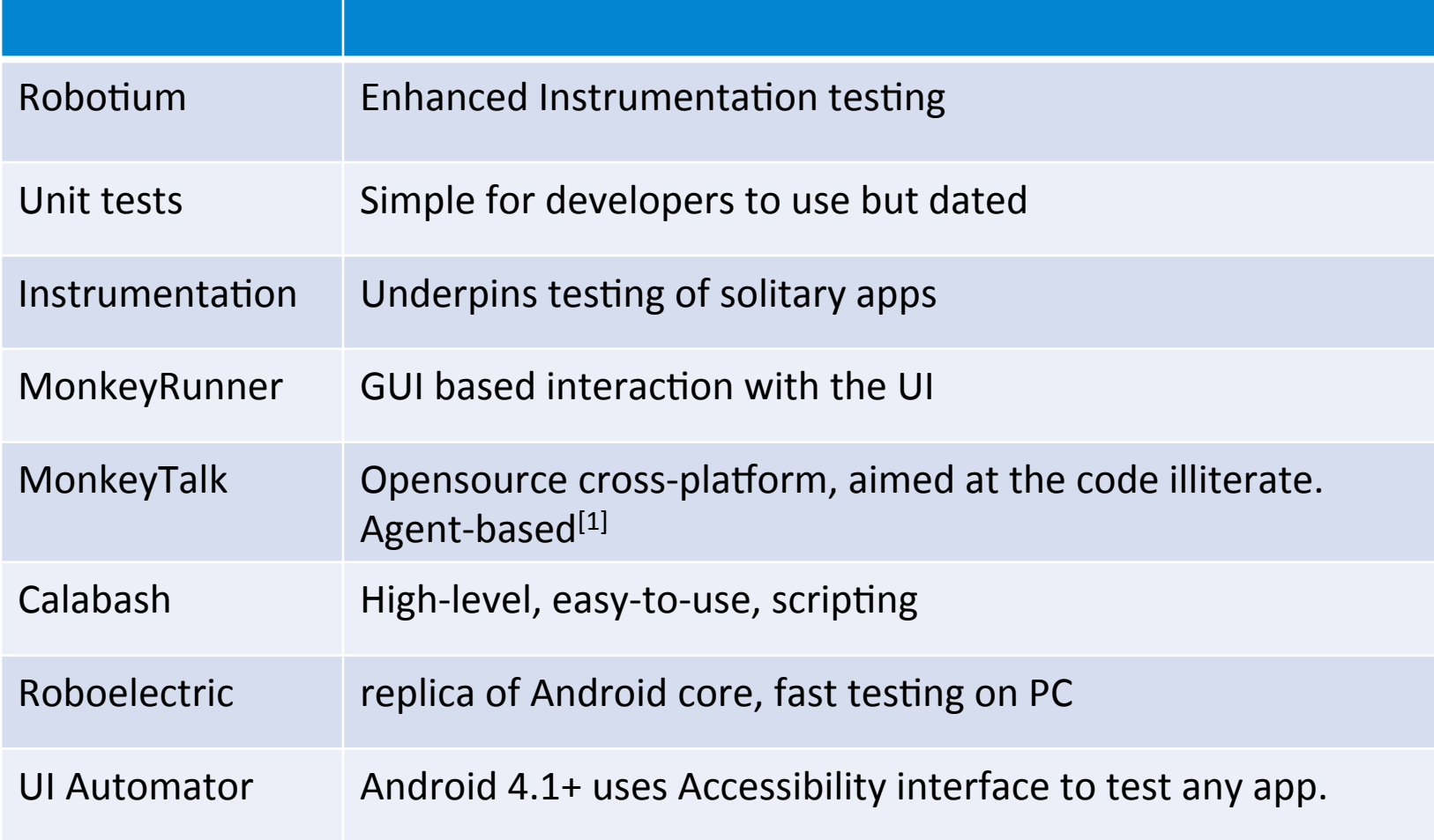

[1] http://www.gorillalogic.com/monkeytalk-documentation/monkeytalk-getting-started/install-agent

## **Blackberry 10**

- So many development options
- 3 phone models
- So few testing tools
- An excellent emulator

# Testing BlackBerry 10

- The BlackBerry 10 Device Simulator lets you load and test your apps even when you don't have a physical device. You can access most of the features you would find on a physical device.
- Using the simulator, you can use your mouse to simulate gestures, configure snapshots for debugging, and simulate features like tilting or rotating the device.

https://developer.blackberry.com/develop/simulator/

## **Testing Firefox OS**

Understanding Firefox OS

- Hosted apps: on the web
- Packaged apps: on the phone
- WebAPI: do something
- MozActivity: call something

Testing Firefox OS

- Simulator running in Firefox
- Phones sold via eBay
- test automation tools hiding online a Gonk

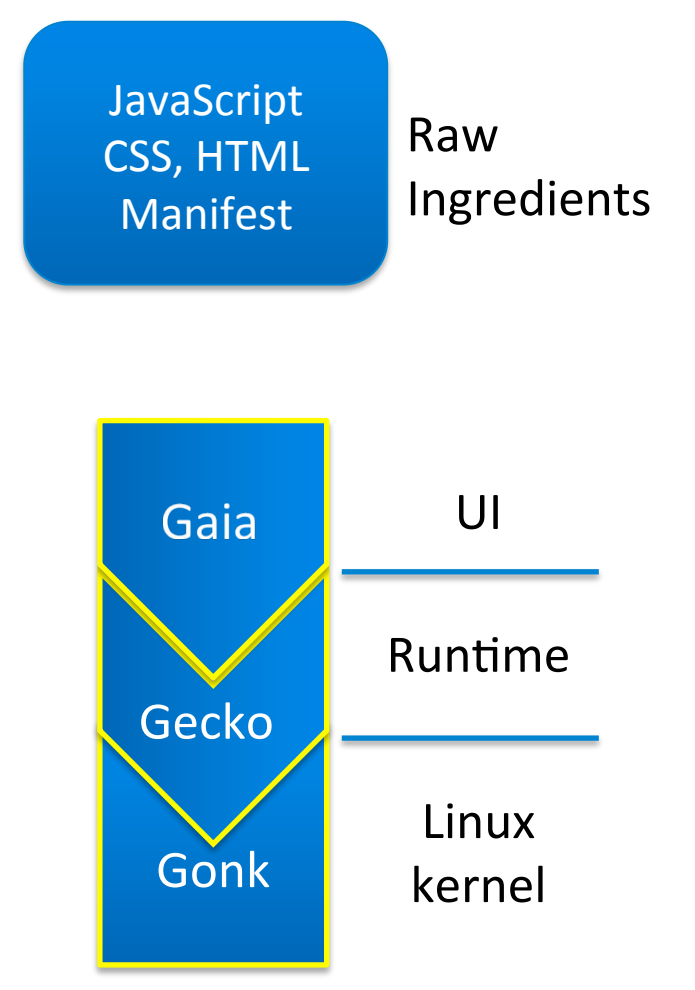

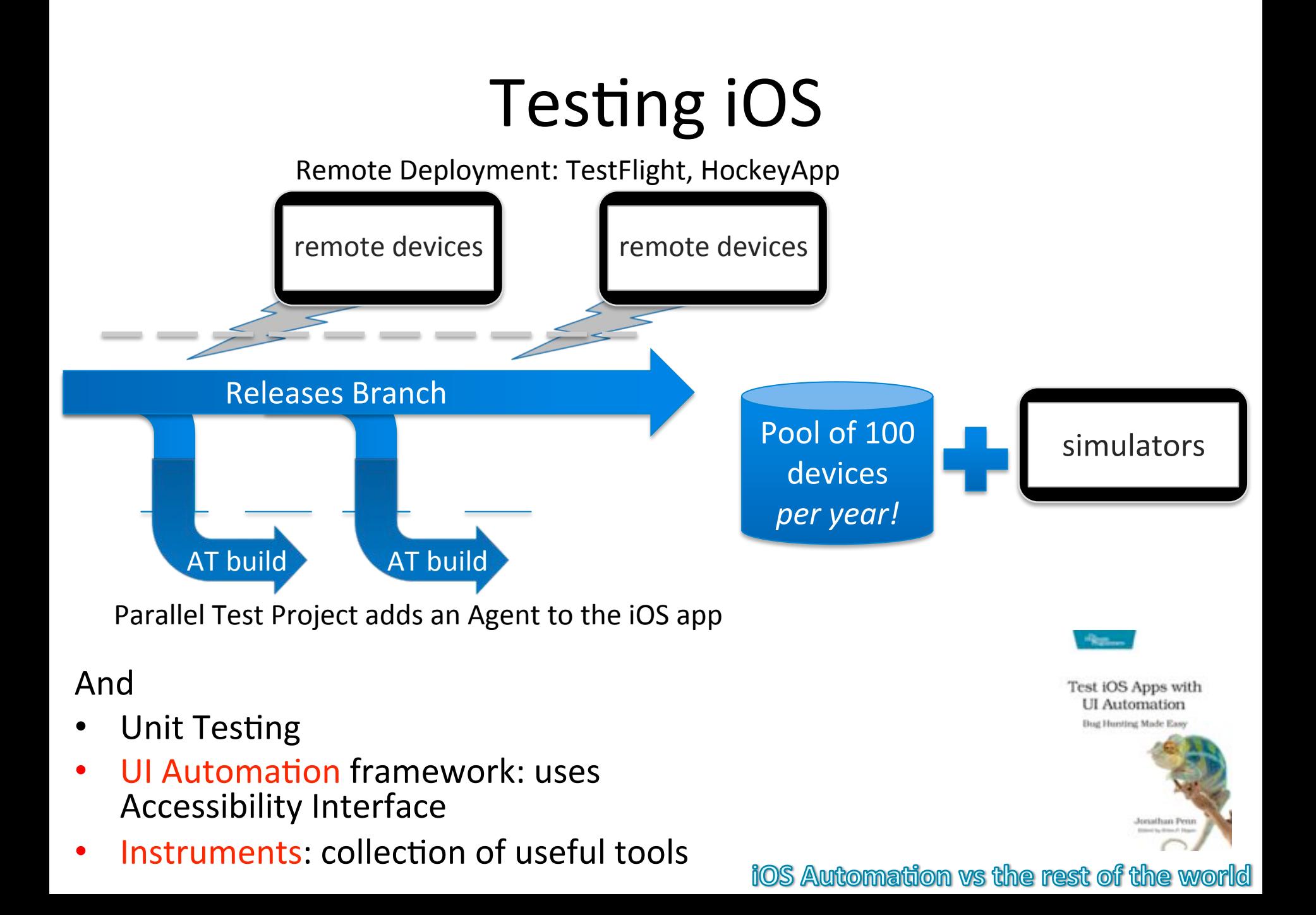

## Testing Windows Phone

16:10&

16:9&

- Devices based on reference specifications from Microsoft
- Test the different screen dimensions: 16:9&&&16:10&
- Apply the guidelines from Microsoft before uploading app to AppStore

– Windows Phone Store Test Kit<sup>[1]</sup>

• UI Test (automation) project<sup>[2]</sup>

[1] http://msdn.microsoft.com/en-us/library/windowsphone/develop/hh394032(v=vs.105).aspx

[2] http://code.msdn.microsoft.com/wpapps/Simple-UI-Test-for-Windows-dc0573a9

#### Web technologies

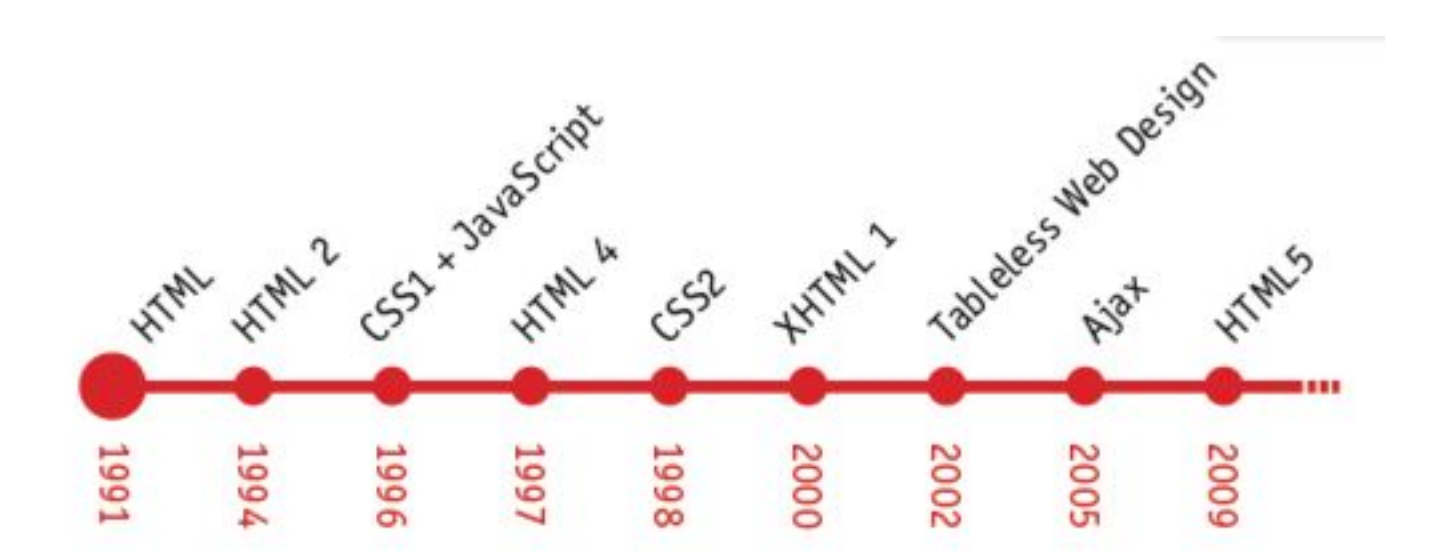

Rough timeline of web technologies

# What you get in your web browser

- There are vast differences in their capabilities, dimensions
- Adaptation of content to suit the mobile web browser

Client-side adaptation

- Responsive web design
- Progressive enhancement

Server-side adaptation

Device databases

Find ways to reduce the burden

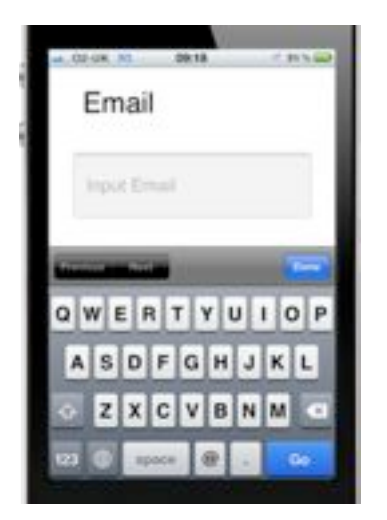

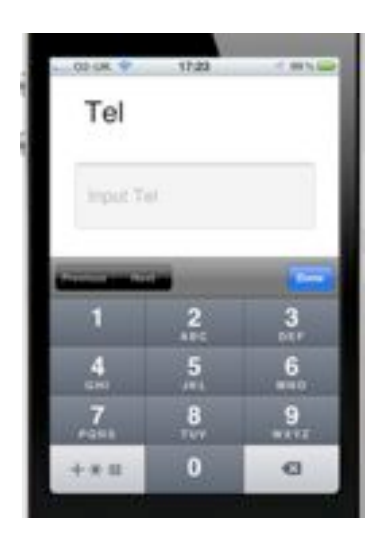

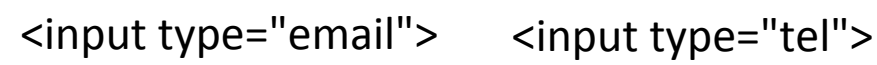

http://mobileinputtypes.com/

## **Testing Web Apps**

**With** 

- Embedded Browser
- Pre-installed Browser
- User-installed Browsers e.g. Firefox, Opera, Dolphin

**How** 

- Spoofing
- Using online tools
- Selenium-WebDriver for iOS & Android

https://sites.google.com/a/chromium.org/chromedriver/getting-started/getting-started---android http://seleniumhq.org/projects/webdriver/

## Online tools for Web Sites

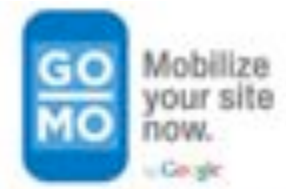

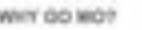

**PEAT YOUR SITE** 

GET STARTED ALREADY BOBS ET

> **Kingdom** oftware

**PER FERRY AND** 

**CARD EVALUE** 

#### **GOMOMETER**

This is what your site looks like to mobile consumers. Now, choose the category that best describes your business:

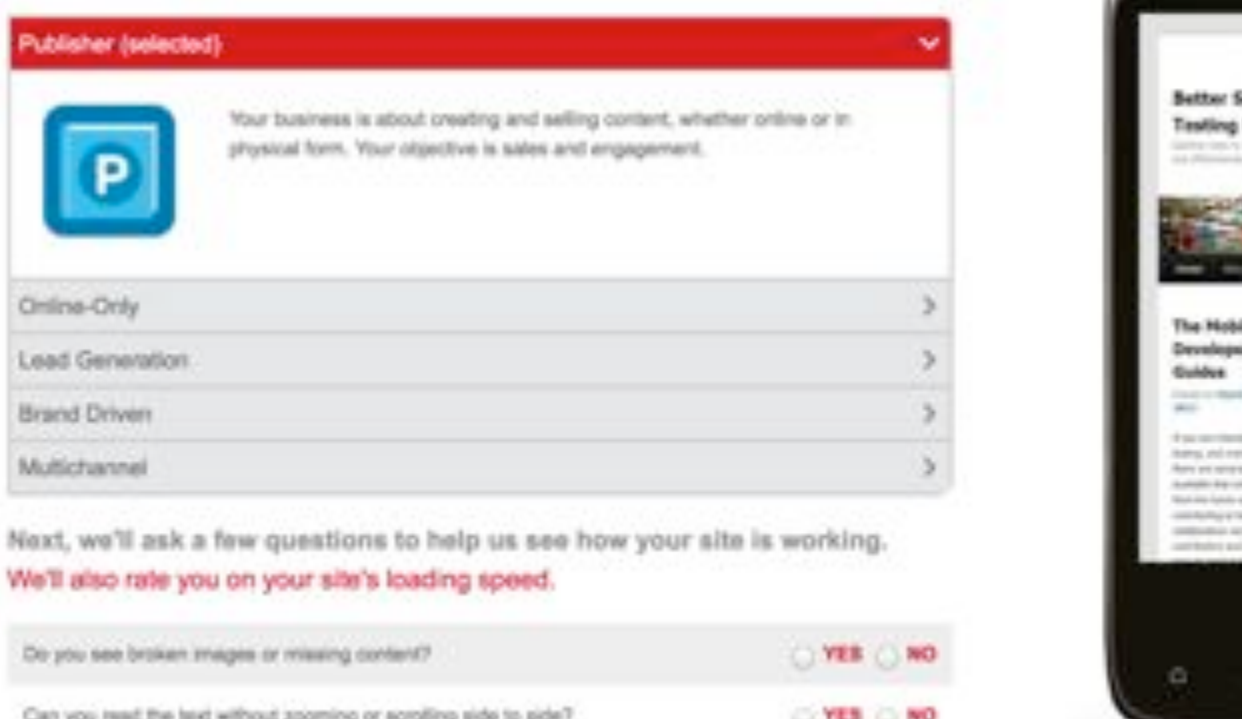

http://www.howtogomo.com/en/d/test-your-site/#gomo-meter

#### **Browser emulation**

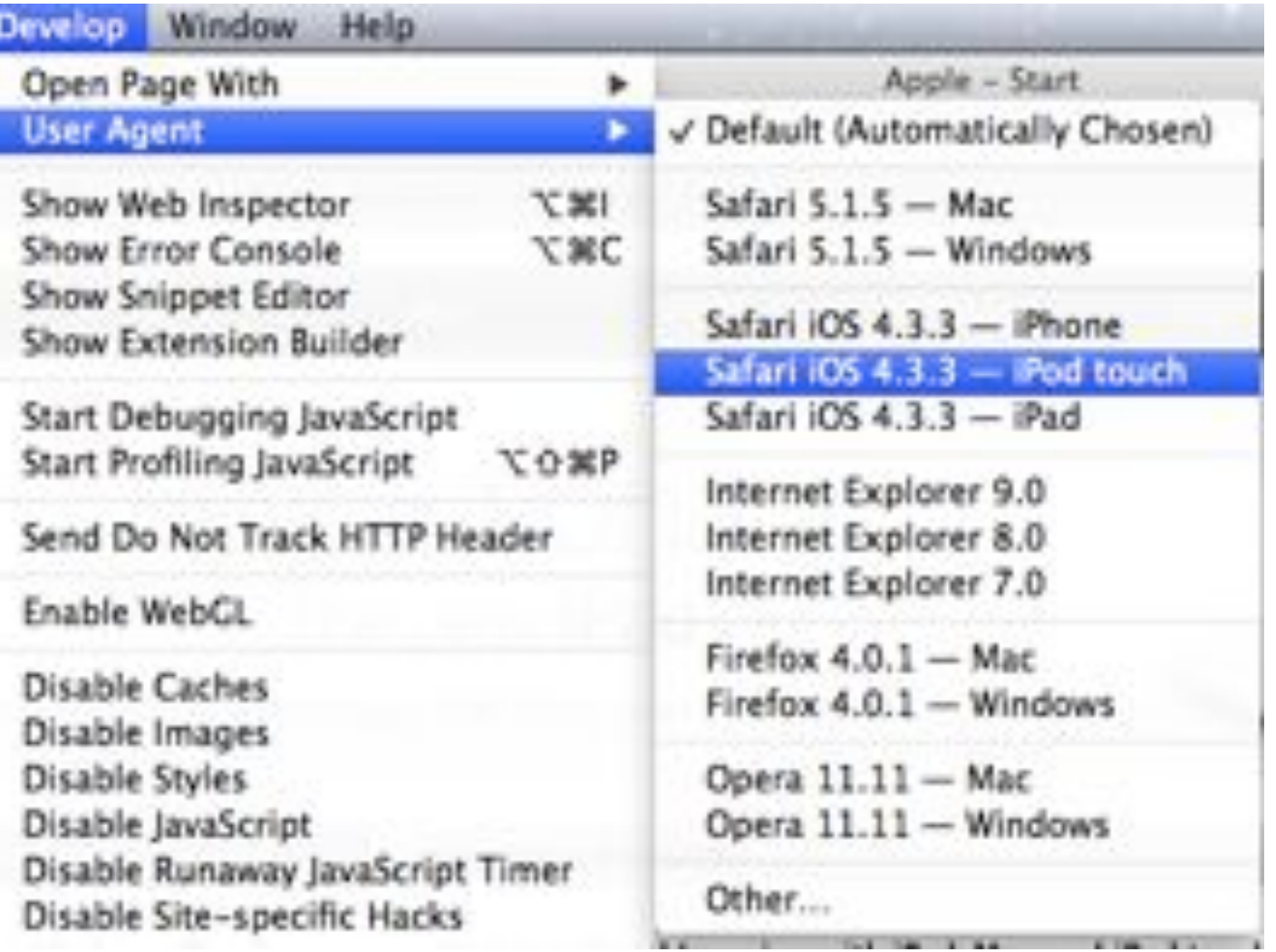

In Apple's Safari Browser

## Effects of browser emulation

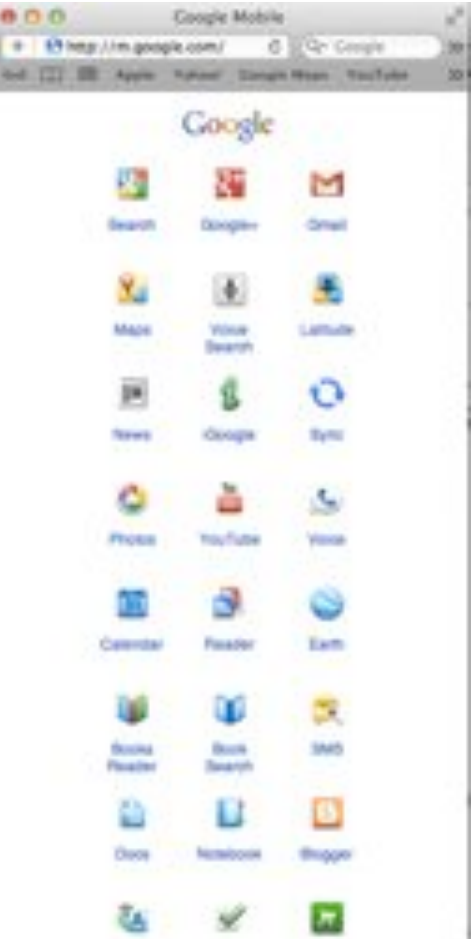

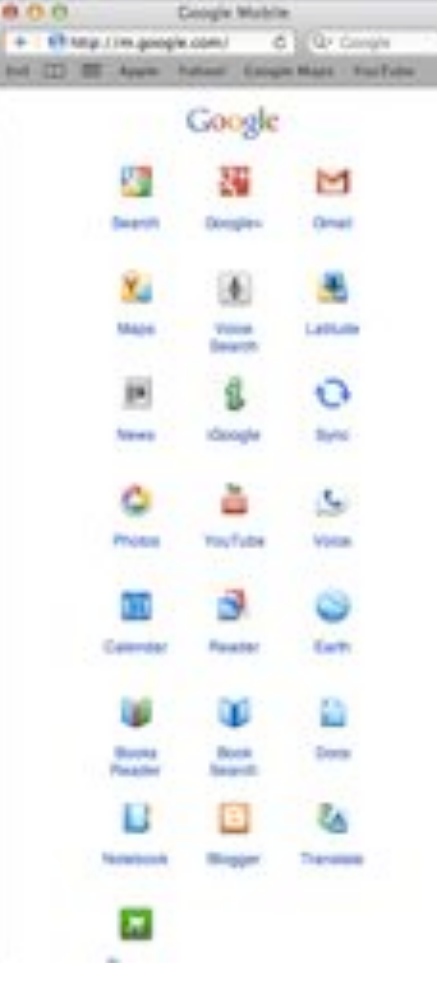

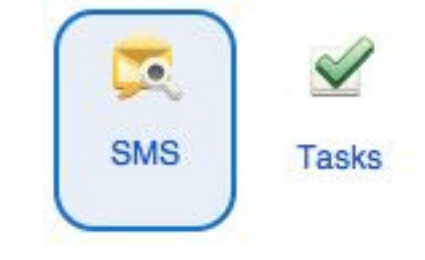

- Google Mobile for iPhone;  $\bullet$
- Notice 2 extra icons?  $\bullet$

and iPad

#### **WHAT TO USE**

# **Using Virtual Devices**

- Run on computers, not mobile devices.
- Pretend to be the real thing to varying degrees of authenticity
- Often provide permissive security
- $\bullet$  Available in:
	- Mobile Development SDKs
	- $-$  From manufacturers of devices
- Useful when:
	- You have no alternative
	- $-$  You don't need rich fidelity

## Using Real Devices

- Valuable & Expensive
- Must be maintained & available when needed
- Enable rich (scenario) testing

- Ease of coverage:
	- $-$  iOS: easy
	- $-$  Windows Phone: fair
	- Android: impractical

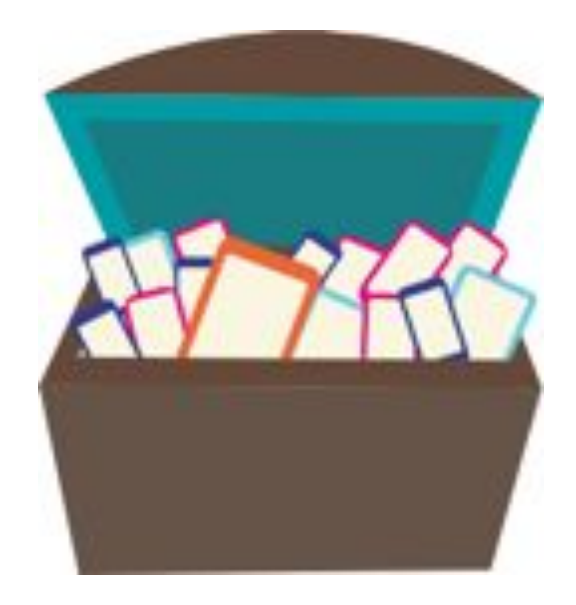

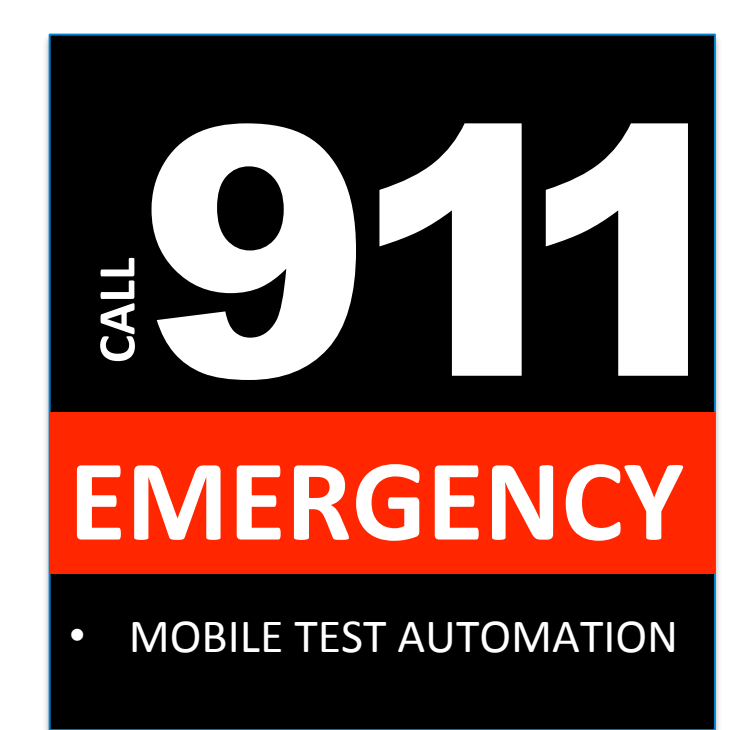

# **Feeling suicidal?**

**Call the Test Automation Teams** 

- LessPainful<sup>1</sup>
- GorillaLogic

24 hour satisfaction guaranteed

1. Now part of xamarin

### **Information RADAR**

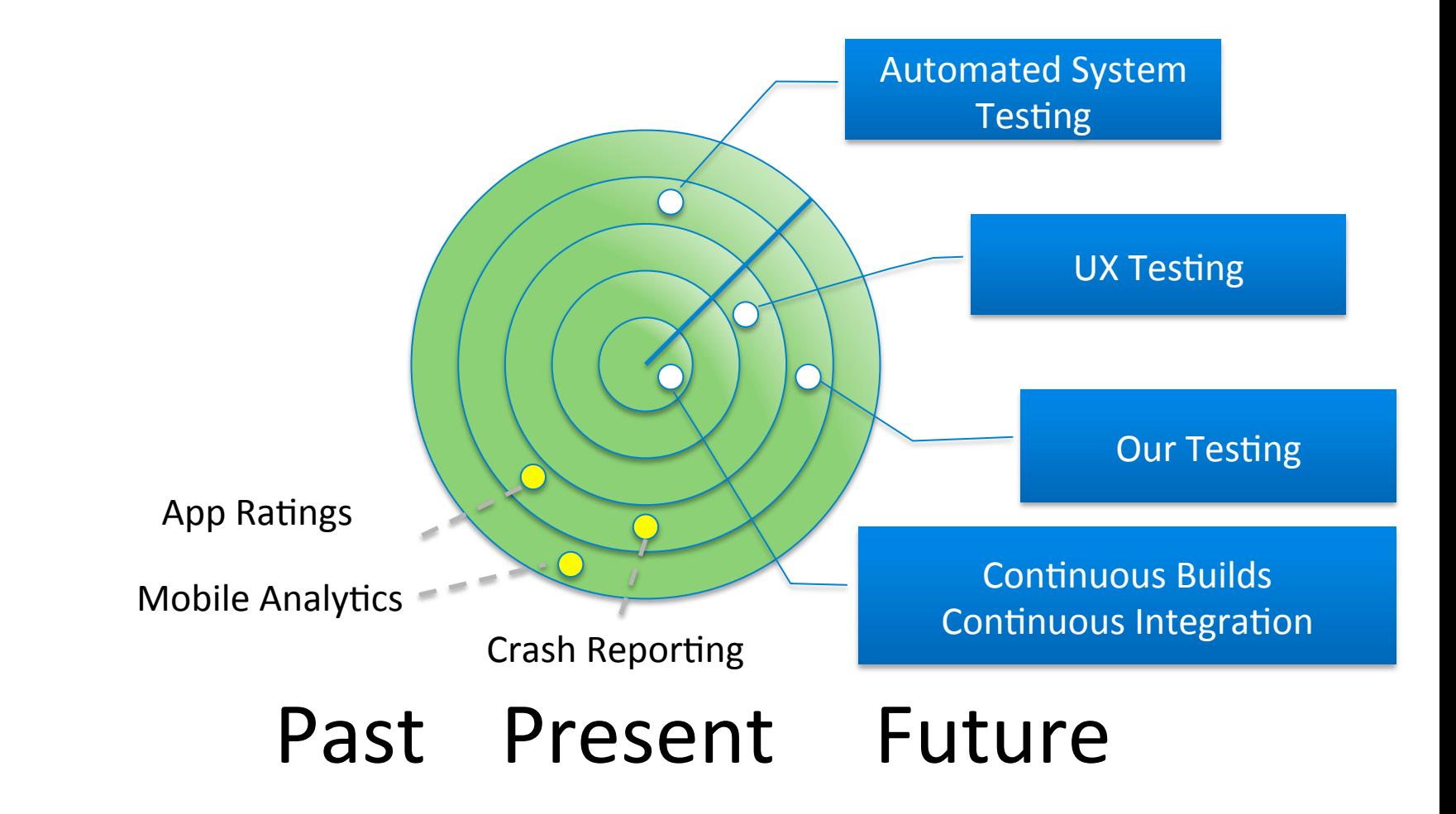

**Further Reading** 3 'J's of mobile testing 1. Karen Johnson 2. Jonathan Kohl 3. Julian Harty

### The end?

To contact me julianharty@gmail.com What I do http://kusaidiamwalimu.org http://blog.bettersoftwaretesting.com To download the Mobile Developers Guide http://enough.de/mdgg/

#### Creative Commons License

SA

Don't Panic Mobile Testers Guide to the Galaxy by Julian Harty is licensed under a Creative Commons Attribution-ShareAlike 3.0 Unported License.

http://creativecommons.org/licenses/by-sa/3.0/deed.en\_US

Creative Commons License The images are from the Developers Guide which is licensed under a Creative Some Rights Reserved Li

## Comparing planets and platforms

- Heat, close to the sun
- Cold, nothing of value, seldom visited
- Death stars (imploding (which may have happened light-years ago, we're just a long way away and watching time-delayed content) – Symbian, Nokia, Blackberry Java,

## UI metaphor

- Horizontal
- Vertical
- Gestures
- Touch

## Brain dump of ideas

- Subway map analogy complex, parallel paths
- Flow diagrams, showing when an app enters the tester's domain, types of testing, and the transition back to the business
- Glass-box visibility into an app's data (testing for minimum security bar)
- Greedy pigs  $-$  apps as resource gobblers
- Under-water